# Numpy & Scientific Computing in Python

Jonathan Street

# **Outline**

- Numpy / Scipy
	- Background
	- Tour and example use
- Related projects

# Numpy & Scipy

- Numpy Building on Numeric with some improvements from numarray
- Scipy Travis Oliphant and Eric Jones each built libraries during their PhD's and decided to merge their collections in 2001

### Numpy

- N-dimensional array object
- Universal function object

### Numpy Slicing

```
\gg 11 = [[1,2,3,], [4,5,6,], [7,8,9,],]
\gg 11[1], 11[1:], 11[1][1]
([4, 5, 6], [[4, 5, 6], [7, 8, 9]], [5)\gg 11[1:] [1:]
[17, 8, 9]>>> import numpy as np
\gg al = np.array(11)
\gg al [1:, 1:]
array([5, 6],[8, 9]>>>
```
 $>>> a2$  $array([0, 1, 2],$  $[3, 4, 5],$  $[6, 7, 8]]$ >>>  $a2[1:,1:] = 9$  $>>$  a2  $array([0, 1, 2],$  $[3, 9, 9],$  $[6, 9, 9]$ >>>  $a2[a2<9] = 0$  $>>$  a2  $array([0, 0, 0],$  $[0, 9, 9],$  $[0, 9, 9]$ 

#### Numpy basic operations

```
\gg a2 = np. arange (10). reshape (2,5)
>>\geq a2array([[0, 1, 2, 3, 4],
      [5, 6, 7, 8, 9]>> a2.shape
(2, 5)>> a2.ndim
\mathcal{D}>>> [i for i in dir(a2) if ' ' not in i]
['T', 'all', 'any', 'argmax', 'argmin', 'argsort', 'astype', 'base', 'byteswap',
'choose', 'clip', 'compress', 'conj', 'conjugate', 'copy', 'ctypes', 'cumprod',
'cumsum', 'data', 'diagonal', 'dtype', 'dump', 'dumps', 'fill', 'flags', 'flat'
, 'flatten', 'qetfield', 'imag', 'item', 'itemset', 'itemsize', 'max', 'mean', '
min', 'nbytes', 'ndim', 'newbyteorder', 'nonzero', 'prod', 'ptp', 'put', 'ravel'
, 'real', 'repeat', 'reshape', 'resize', 'round', 'searchsorted', 'setfield', 's
etflags', 'shape', 'size', 'sort', 'squeeze', 'std', 'strides', 'sum', 'swapaxes
', 'take', 'tofile', 'tolist', 'tostring', 'trace', 'transpose', 'var', 'view']
```
 $>> a2.max()$ ,  $a2.max(axis=0)$ ,  $a2.max(axis=1)$ 

```
(9, array(15, 6, 7, 8, 91), array(14, 91))
>>>
```
### Basic modules

- Linear Algebra
- Discrete Fourier Transforms
- Random Numbers
- Matrix-specific functions
- Ctypes utility functions

# Scipy

```
>>> import scipy
\gg len(dir(scipy))
533
>>> from scipy import stats
\gg len(dir(stats)) # Over 80 distributions and 70 statistical tests
229
>>>>>> a3 = stats.norm.rvs(loc=5, scale=10, size=500)
\gg a4 = stats.norm.rvs(loc=5, scale=10, size=500)
>>> stats.ttest ind(a3, a4)
(0.84230882215903091, 0.39981691731046398)
\gg a5 = stats.norm.rvs(loc=8, scale=10, size=500)
\gg stats.ttest ind(a3, a5)
(-5.0490128841816402, 5.2770696812309836e-07)
>>>
```
# Scientific computing

- Images
	- Scipy.ndimage, mahotas, scikits.image, pyopencv
- Machine Learning
	- Scikit.learn, pybrain
- Data processing
	- MDP
- Domain-specific packages – BioPython, PyClimate, SpacePy
- Data visualisation
	- Matplotlib, Mayavi

### **MDP & Matplotlib**

```
>>> data = np.random.normal(loc=1., scale=1., size=(100, 1000))
>>> data.shape
(100, 1000)>>> data[:50,500:600] = data[:50,500:600] ** 2
>>> pcan = mdp.nodes.PCANode(output dim=0.95)
\gg pcar = pcan.execute (data)
>>> pcar.shape
(100, 89)\gg fig = plt.figure()
\gg ax = fig.add subplot (111)
>>> ax.plot(pcar[:50,0], pcar[:50,1], 'bo')
[<matplotlib.lines.Line2D object at 0x03225F30>
>>> ax.plot(pcar[50:,0], pcar[50:,1], 'ro')
                                                    30
[<matplotlib.lines.Line2D object at 0x031E39F0>
>> plt.show()
                                                    20
```
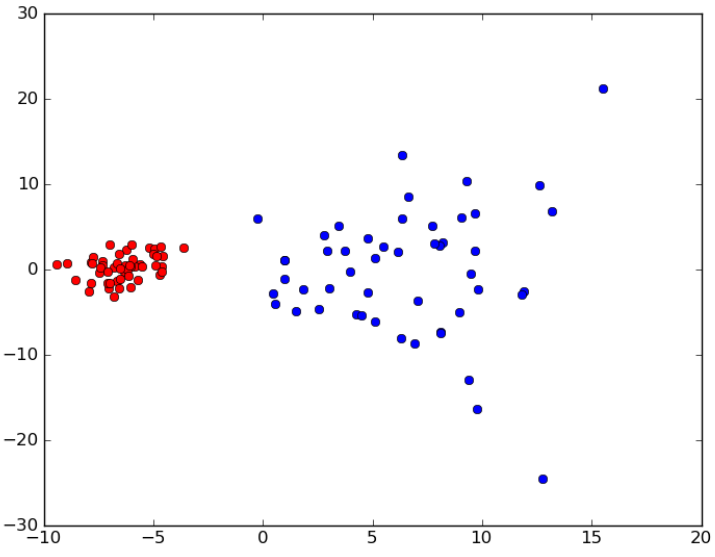

### Useful Links

- <http://www.tramy.us/>
- http://www.rexx.com/~dkuhlman/scipy cours [e\\_01.html](http://www.rexx.com/~dkuhlman/scipy_course_01.html)
- http://scipy.org/Tentative NumPy Tutorial
- http://scipy.org/Numpy Example List
- http://www.scipy.org/Topical Software